## [Korzystanie z zasobu \(Legnica\)](https://www.wroclaw.ap.gov.pl/korzystanie-z-zasobu-legnica) **[1]**

**Korzystający z archiwaliów, po zapoznaniu się z** [Regulaminem korzystania z](http://www.ap.wroc.pl/sites/default/files/dokumenty/Regulamin%20czytelni%202023.pdf) [materiałów archiwalnych \(pdf, 371 Kb\)](http://www.ap.wroc.pl/sites/default/files/dokumenty/Regulamin%20czytelni%202023.pdf) **[2], składa** [zgłoszenie użytkownika \(rtf, 127](https://www.ap.wroc.pl/sites/default/files/dokumenty/zgloszenie_uzytk_zasobu_archiw_2021_11_22.rtf) [Kb\)](https://www.ap.wroc.pl/sites/default/files/dokumenty/zgloszenie_uzytk_zasobu_archiw_2021_11_22.rtf) **[3] oraz ewentualne pełnomocnictwa i upoważnienia** [\(oświadczenie](https://www.ap.wroc.pl/sites/default/files/dokumenty/oswiadczenie_uzytkownika.rtf) [użytkownika \(rtf, 10.4 Kb\)\)](https://www.ap.wroc.pl/sites/default/files/dokumenty/oswiadczenie_uzytkownika.rtf) **[4]. Następnie samodzielnie wybiera jednostki archiwalne na podstawie inwentarzy lub spisów. Zamawia je wypełniając jeden** [rewers \(pdf, 97.8 Kb\)](https://www.wroclaw.ap.gov.pl/sites/default/files/dokumenty/rewers_2022_02_16.pdf) **[5] na jedną jednostkę archiwalną.**

Wypełnione formularze i rewersy prosimy przesyłać poniższym formularzem, albo jako załącznik do wiadomości email na adres: [legnica@wroclaw.ap.gov.pl](mailto:legnica@wroclaw.ap.gov.pl) **[6]**

Jednorazowo można złożyć do 20 rewersów.

## **Realizacja zamówień odbywa się w godzinach:**

**- na bieżąco (dla zamówień złożonych do godz. 14.00)**

**- 9.00 następnego dnia (dla zamówień złożonych po godz. 14.00)**

Możliwe jest zamówienie kopii dokumentów - [usługi reprograficzne](https://www.wroclaw.ap.gov.pl/reprografia) [7]

 Imię i nazwisko \* Email \* Temat \* Uwagi Załącz rewers lub zgłoszenie użytkownika

Pliki muszą mieć mniej niż **1 MB**. Dozwolone typy plików: **jpg jpeg rtf pdf doc docx**.

Następna Strona &qt;

Wysyłanie plik&oacu

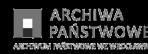

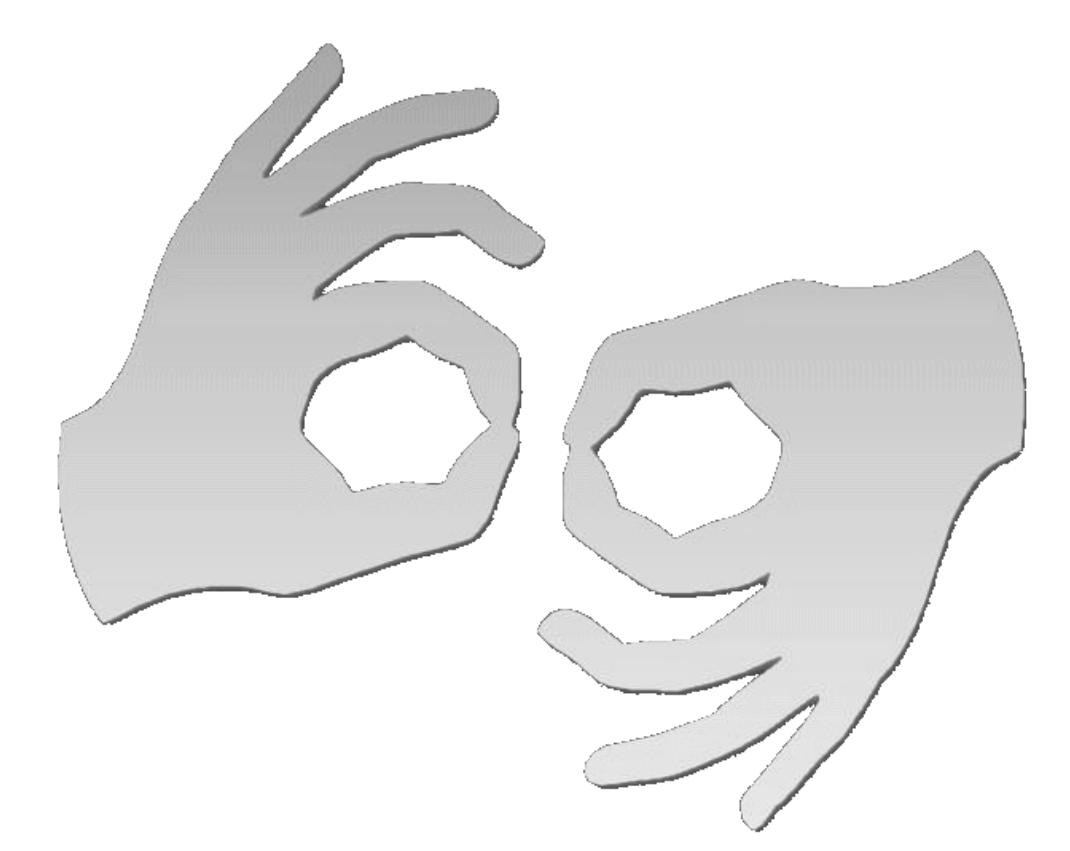

Tłumacz online języka migowego

## **Source URL:**<https://www.wroclaw.ap.gov.pl/korzystanie-z-zasobu-legnica>

## **Links**

[\[1\] https://www.wroclaw.ap.gov.pl/korzystanie-z-zasobu-legnica](https://www.wroclaw.ap.gov.pl/korzystanie-z-zasobu-legnica) [2] http://www.ap.wroc.pl/sites/default/files/dokumenty/Regulamin%20czytelni%202023.pdf [3] https://w ww.ap.wroc.pl/sites/default/files/dokumenty/zgloszenie\_uzytk\_zasobu\_archiw\_2021\_11\_22.rtf [4] https://www.ap.wroc.pl/sites/default/files/dokumenty/oswiadczenie\_uzytkownika.rtf [\[5\]](https://www.wroclaw.ap.gov.pl/sites/default/files/dokumenty/rewers_2022_02_16.pdf) [https://www.wroclaw.ap.gov.pl/sites/default/files/dokumenty/rewers\\_2022\\_02\\_16.pdf](https://www.wroclaw.ap.gov.pl/sites/default/files/dokumenty/rewers_2022_02_16.pdf) [6] mailto:legnica@wroclaw.ap.gov.pl [\[7\] https://www.wroclaw.ap.gov.pl/reprografia](https://www.wroclaw.ap.gov.pl/reprografia)